Erasmus+ "Śródziemnomorskie doświadczenia zawodowe" Włochy, Rimini 30.08- 27.09.2021

Bartosz Fitas kl. IV A, technik hotelarstwa

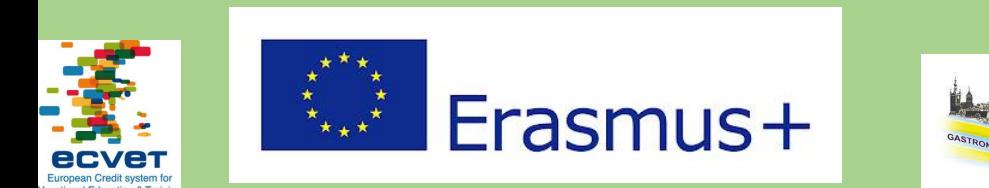

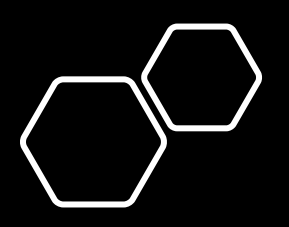

## Podróż do Rimini

• Zbiórkę pod szkołą mieliśmy o 6:00 rano (30.08.2021), spod szkoły wyjechaliśmy autokarem, który przywiózł nas na lotnisko w Modlinie. Lot był o godzinie 15:05 w Rimini byliśmy o godzinie 17:10

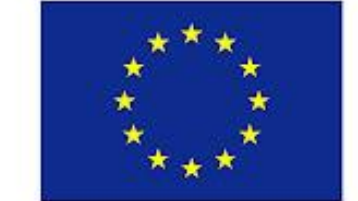

# Erasmus+

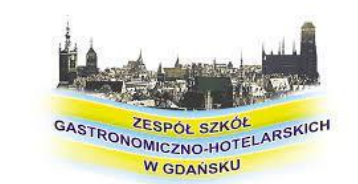

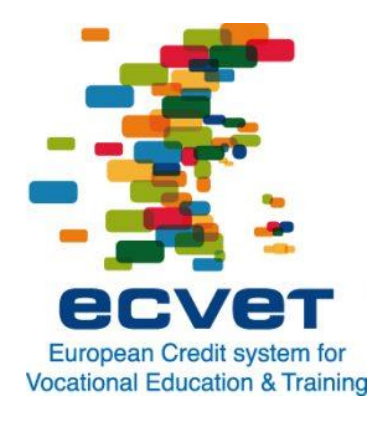

#### Praktyki w Hotel Sovrana \*\*\*\*

4-tygodniową praktykę odbyłem w Hotelu Sovrana. Hotelu w pełni przyjaznym dla zwierząt. Nauczyliśmy się tam obsługi gościa podczas serwisu śniadaniowego oraz sprzątania i przygotowania jednostek mieszkalnych przed przyjazdem gości.

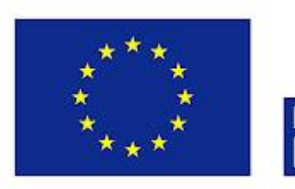

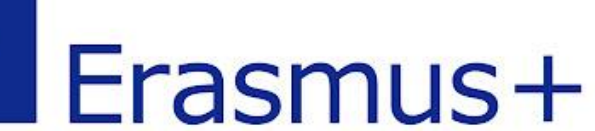

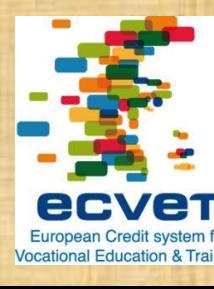

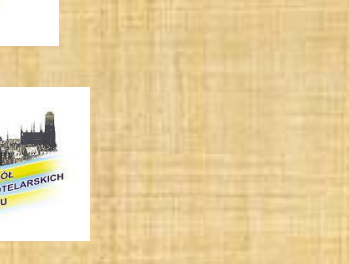

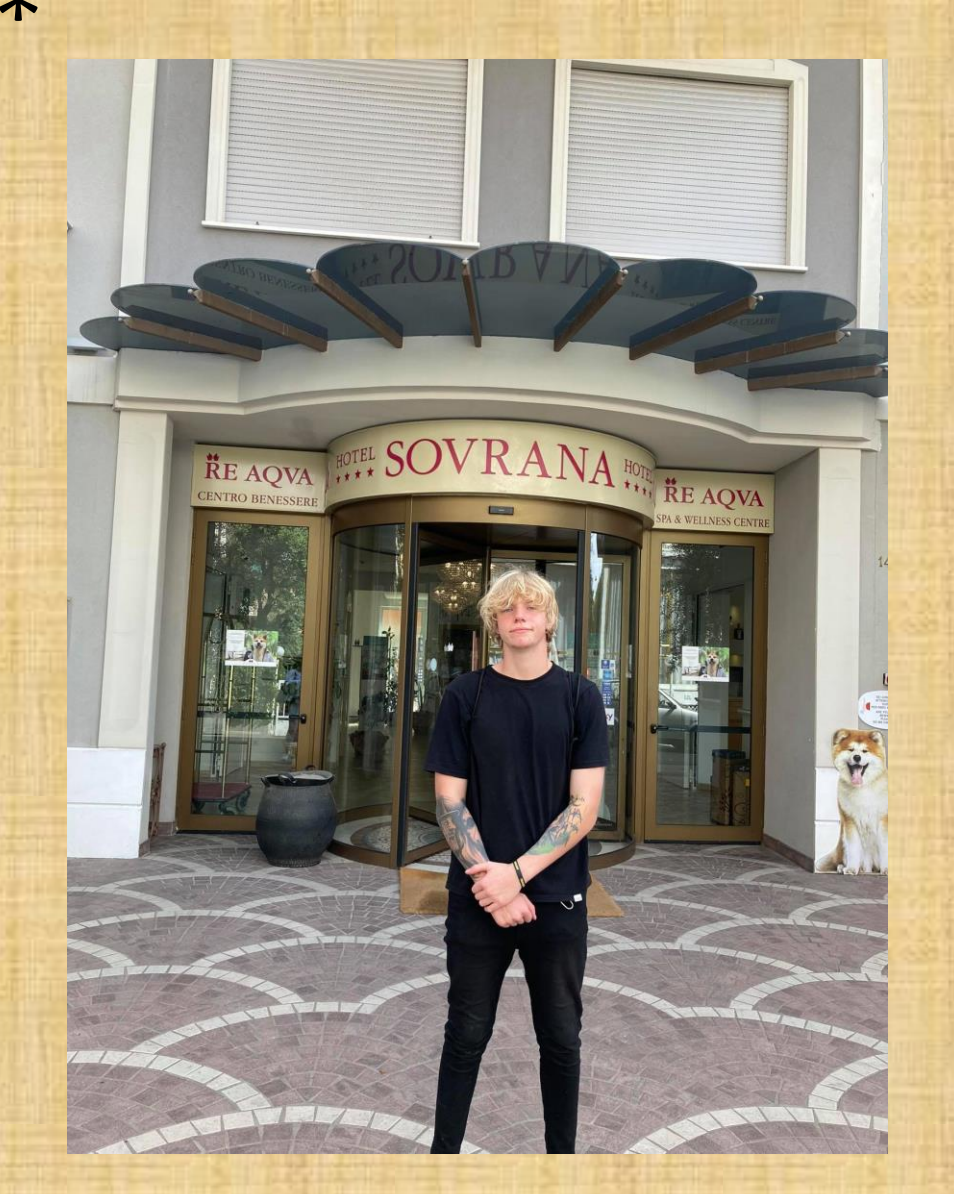

## Housekeeping

Uczyłem się sprzątania oraz przygotowania jednostek mieszkalnych przed przyjazdem oraz podczas pobytu gości.

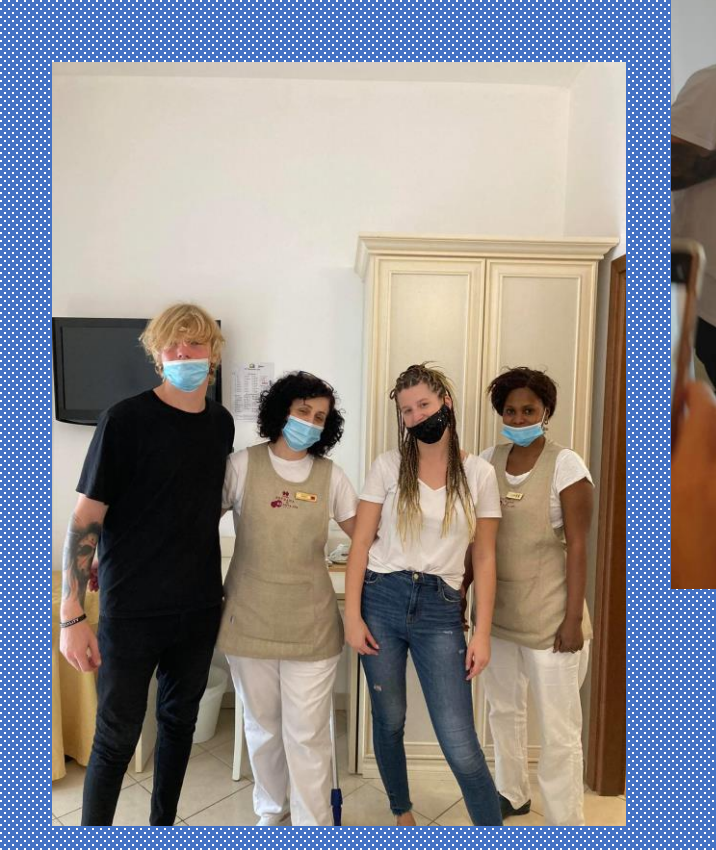

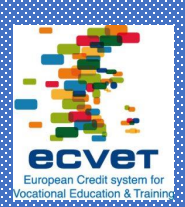

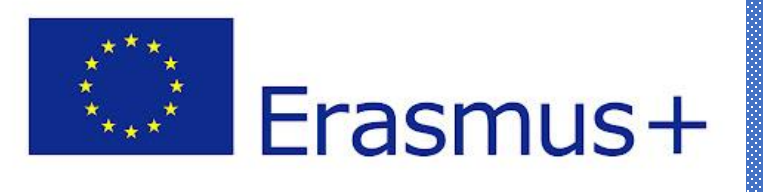

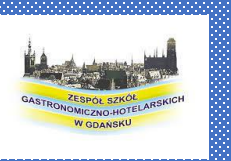

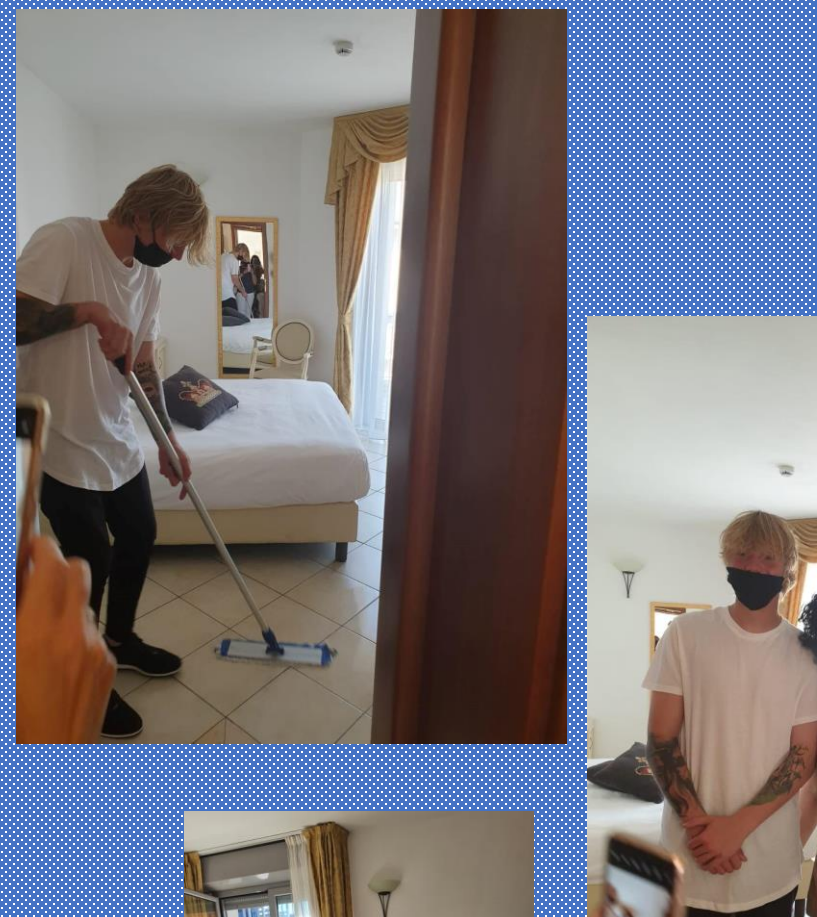

## Serwis Śniadaniowy

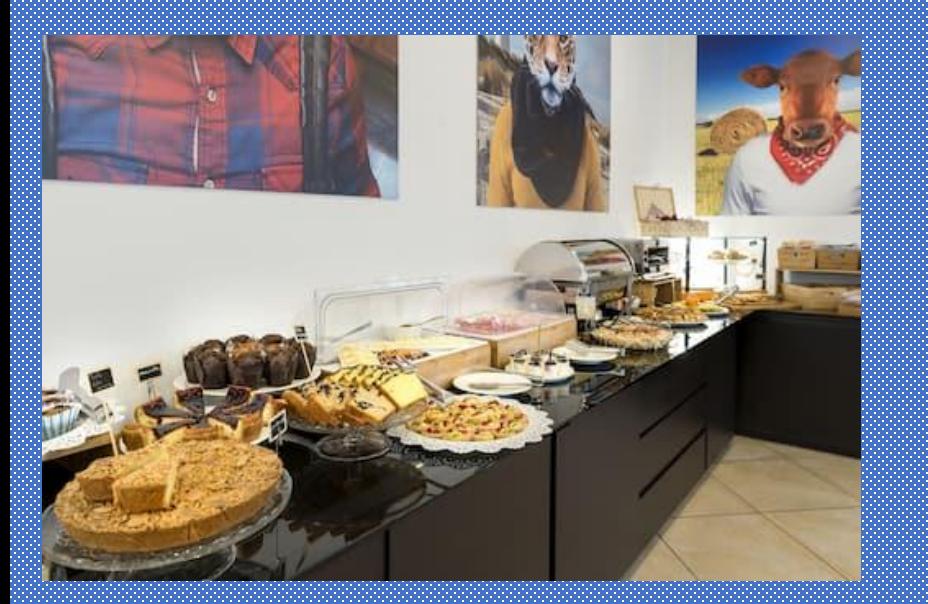

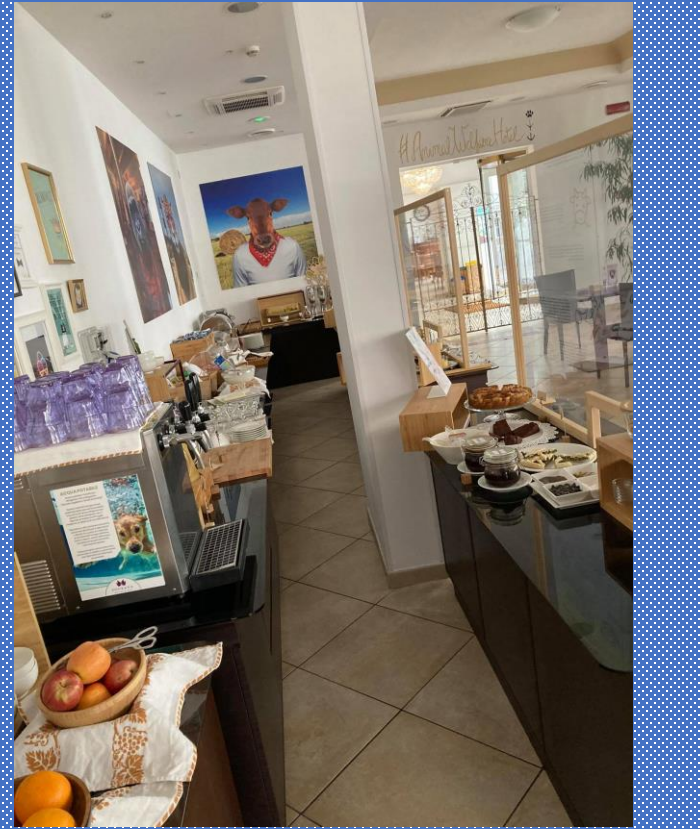

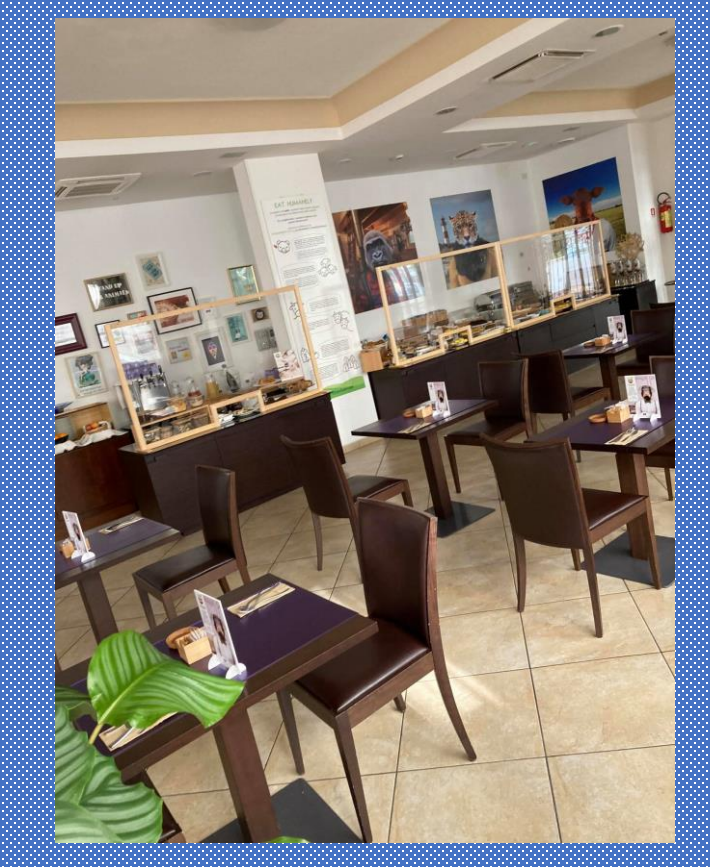

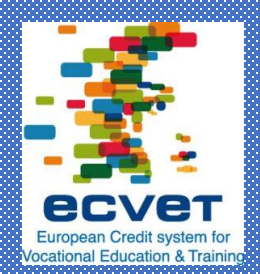

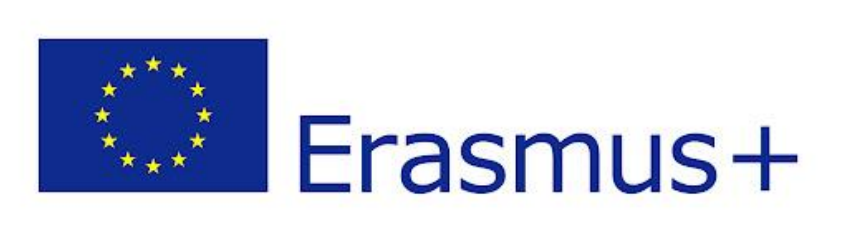

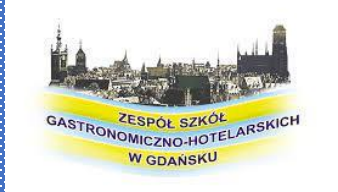

## Nauczyłem się również prawidłowego robienia oraz serwowania kawy gościom

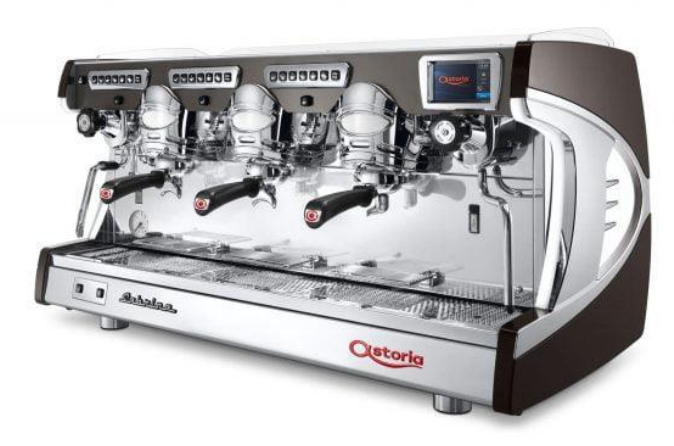

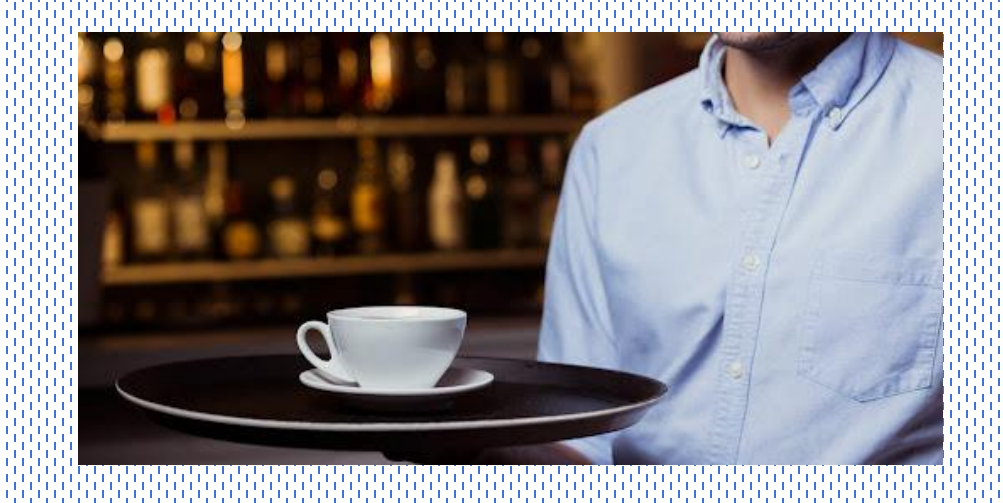

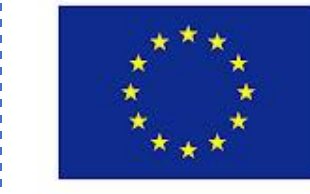

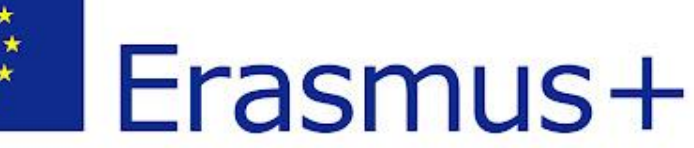

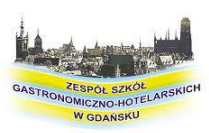

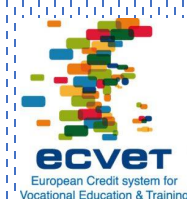

#### Wycieczka do Wenecji

Wenecja czyli jedno z najpopularniejszych miast turystycznych na świecie bardzo mi się podobała i wiele zobaczyłem. Miasto i gmina na północy Włoch nad Adriatykiem, stolica regionu Wenecja Euganejska. Ludność Wenecji w granicach administracyjnych wynosi około 260 tys.

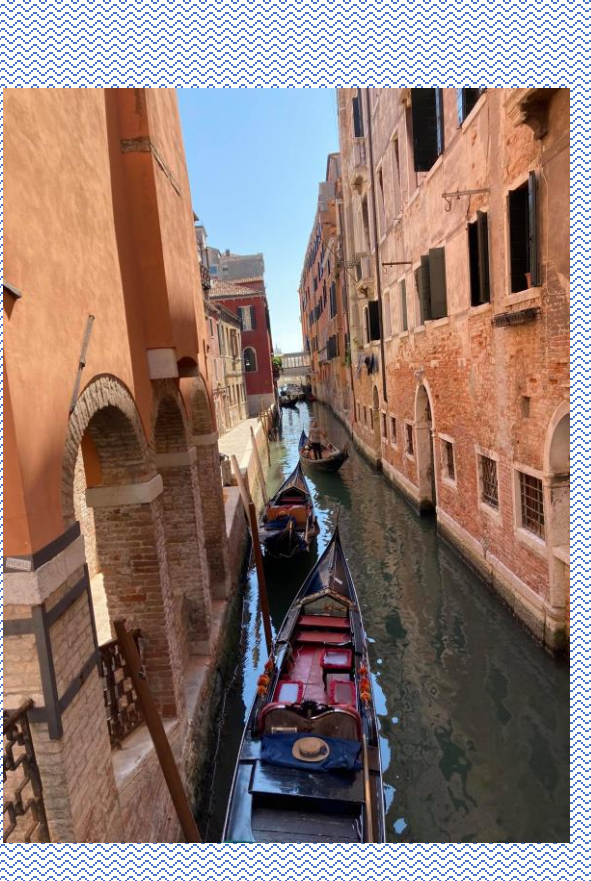

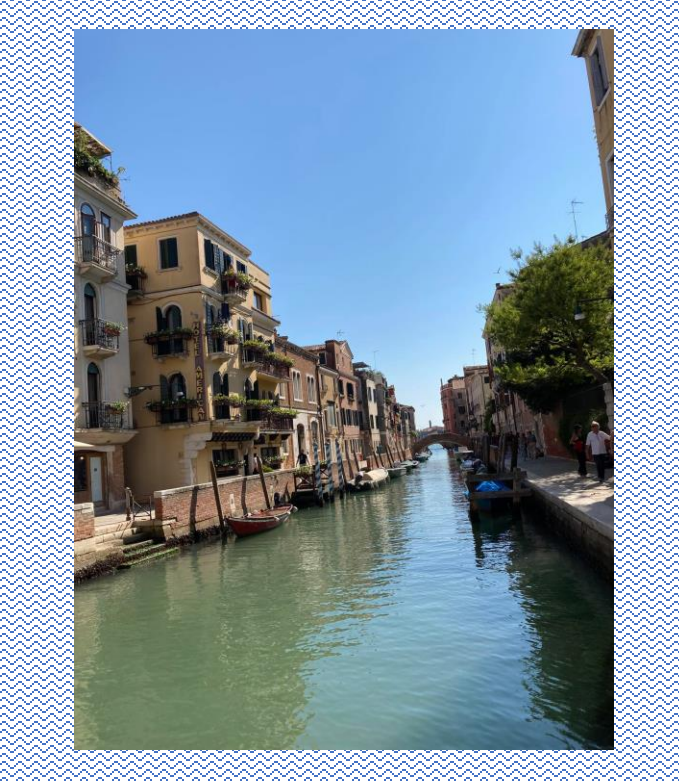

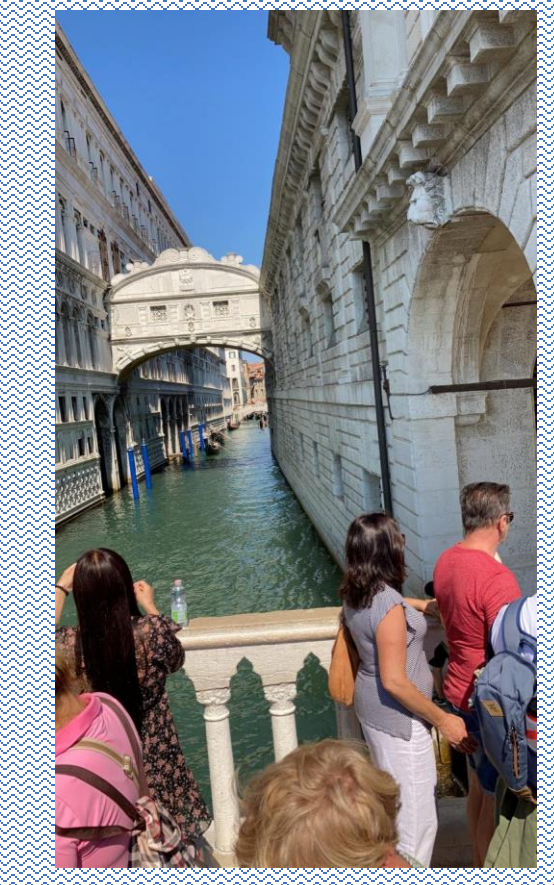

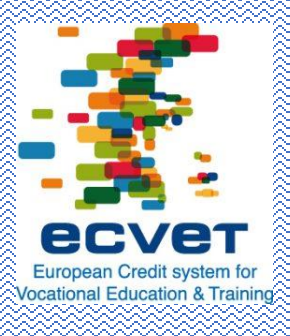

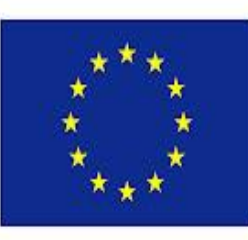

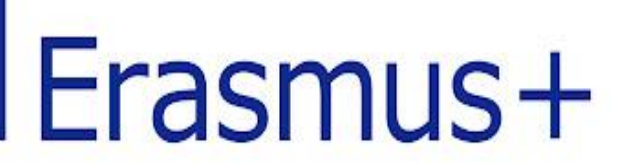

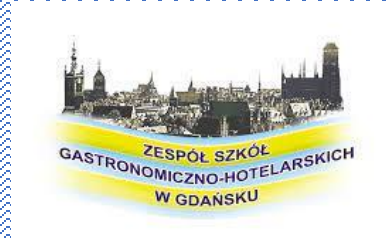

#### Wycieczka do San Marino

San Marino to jedno z najmniejszych państw Europy. Stanowi Enklawę na terenie Włoch

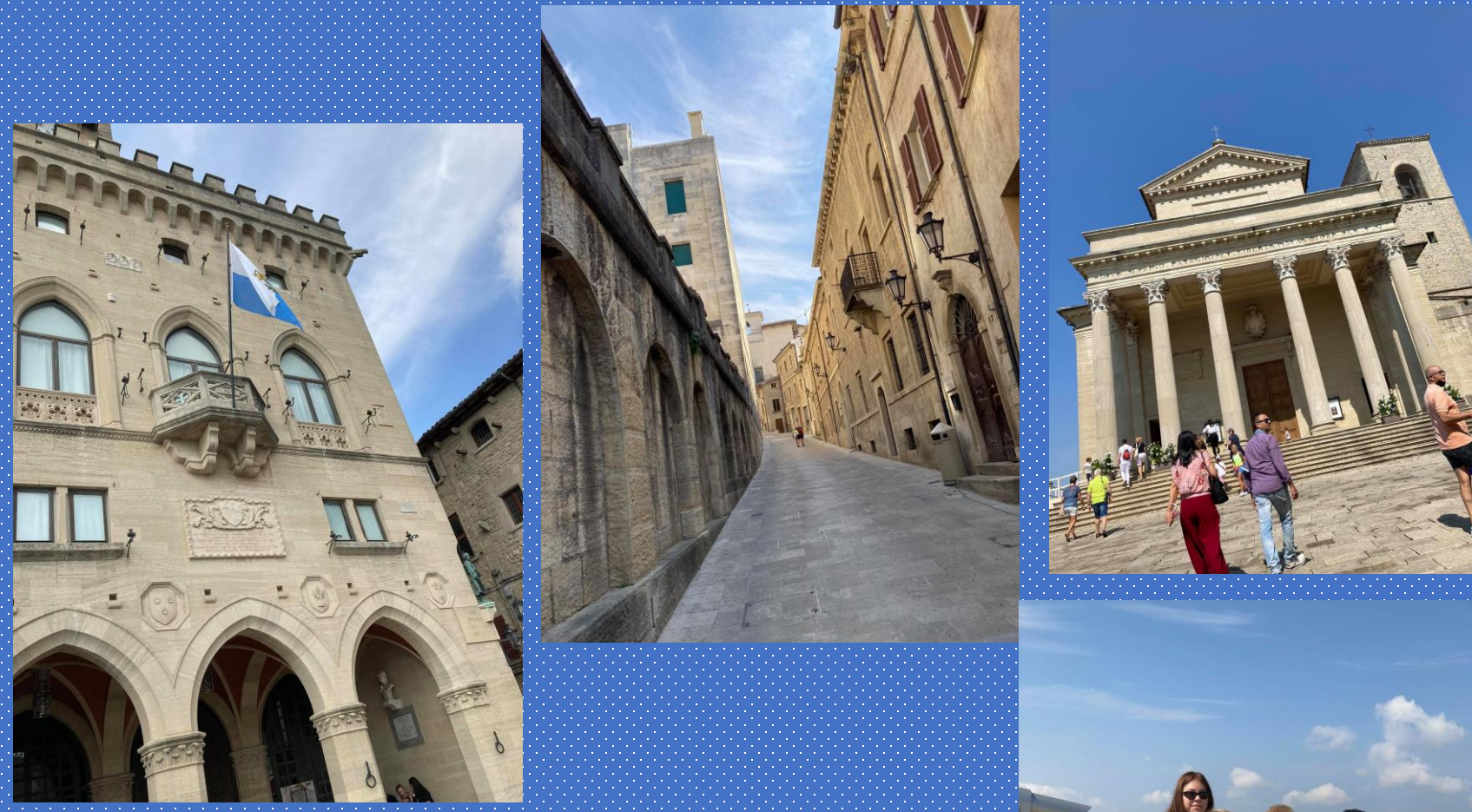

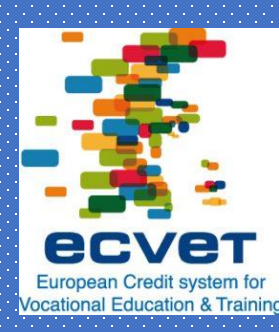

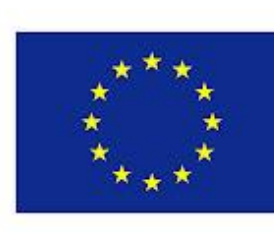

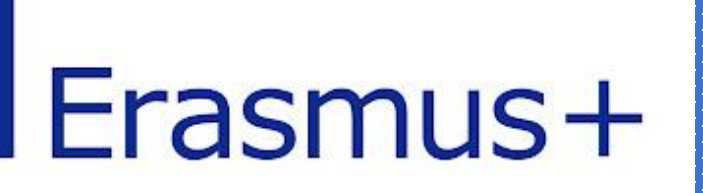

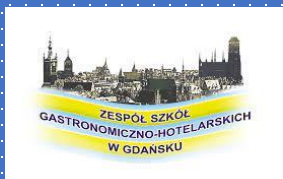

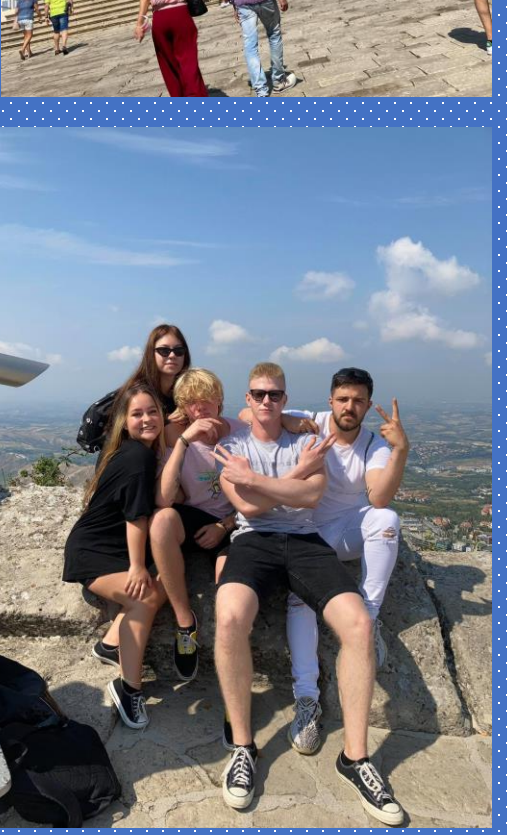

#### Wycieczka do Ravenny

Ravenna to przede wszystkich niesamowite mozaiki, które możecie zobaczyć w wielu miejscach w mieście. Niesamowite zabytki, świetna kuchnia.

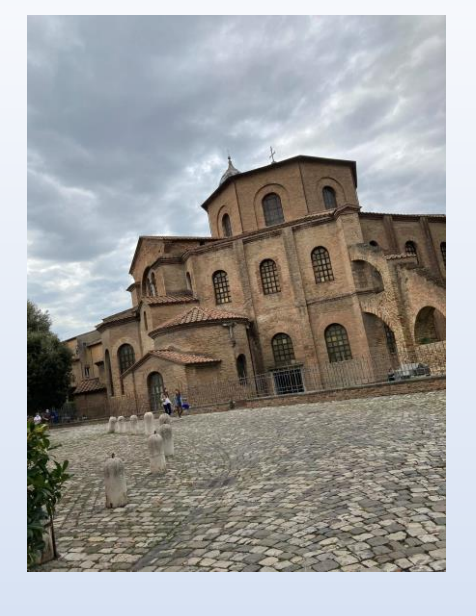

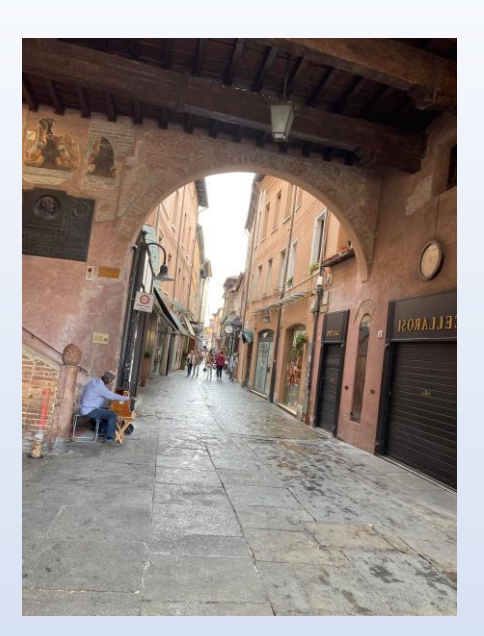

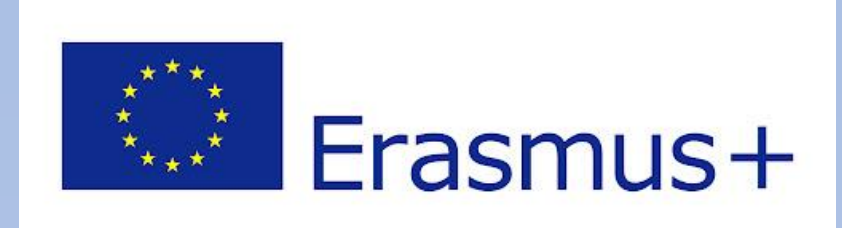

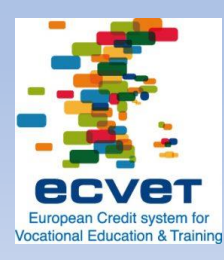

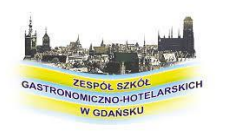

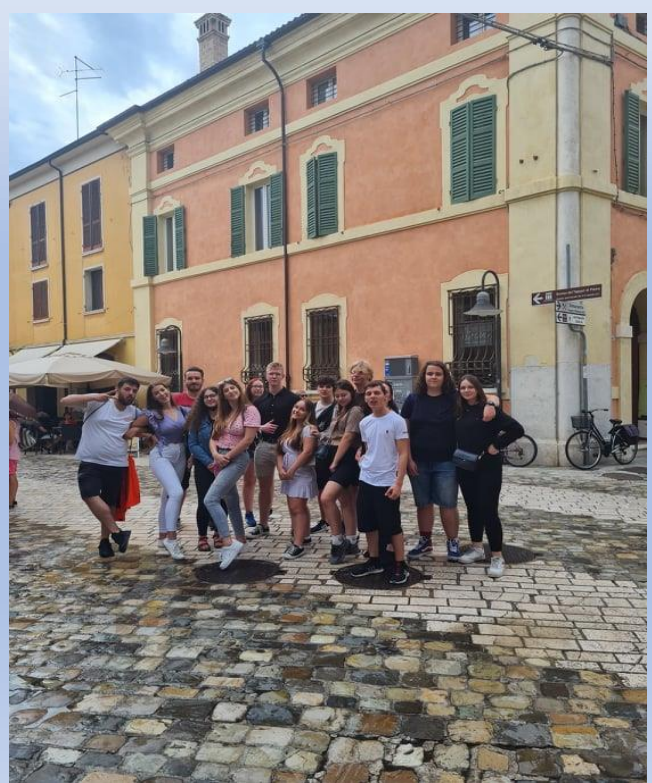

## Pobyt w Rimini

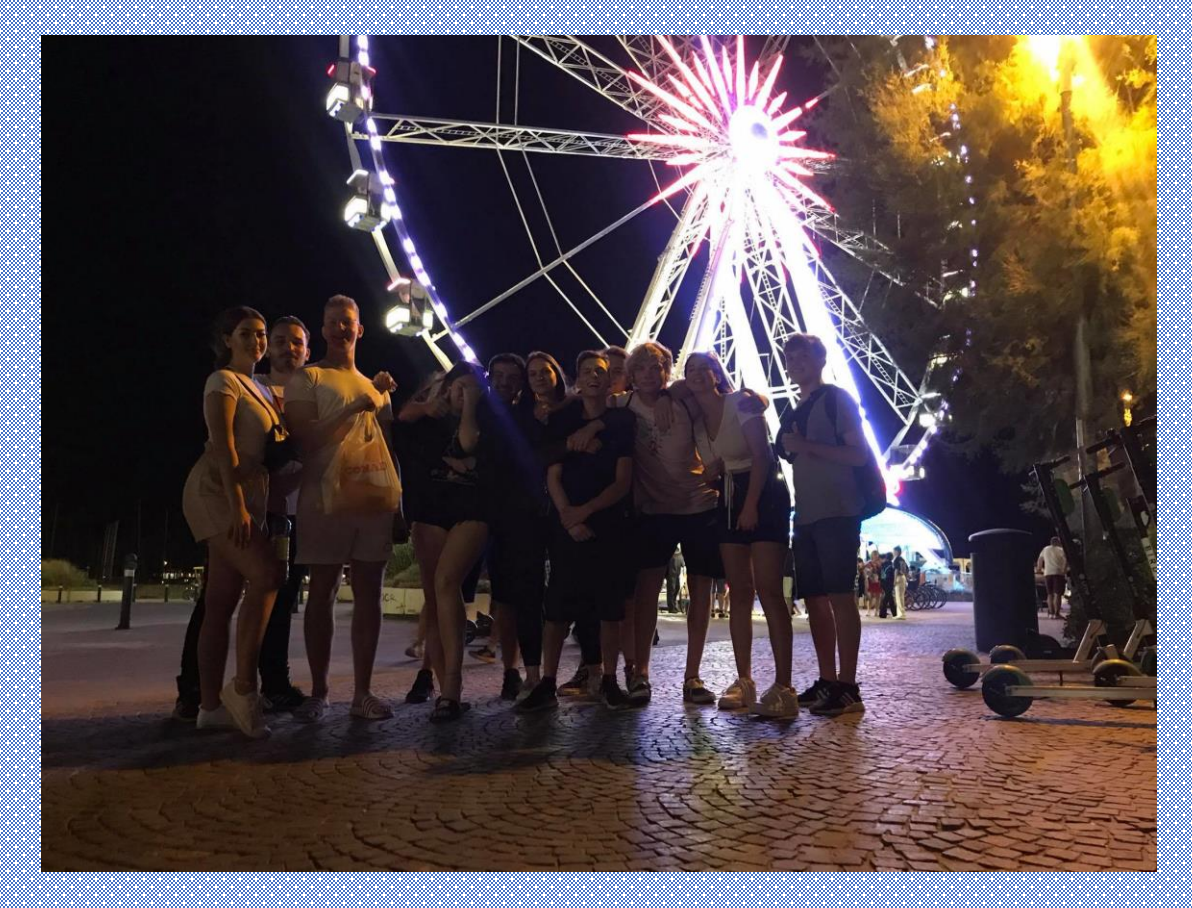

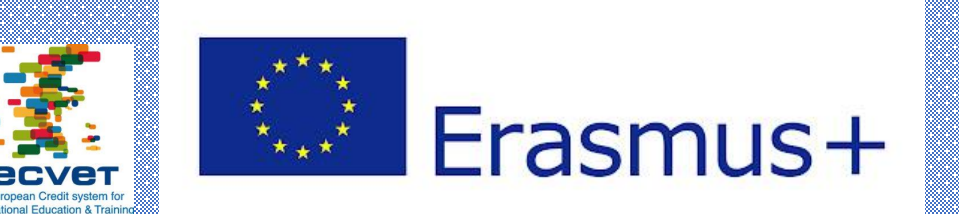

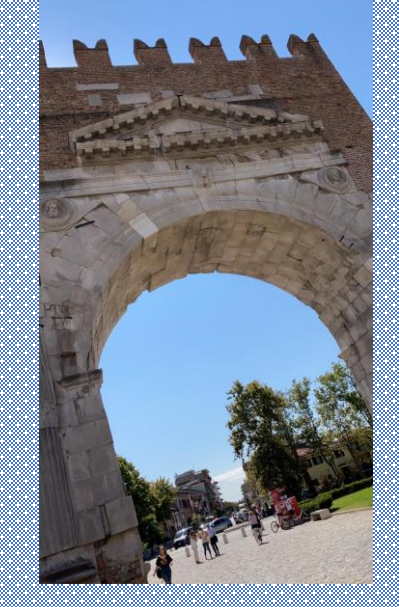

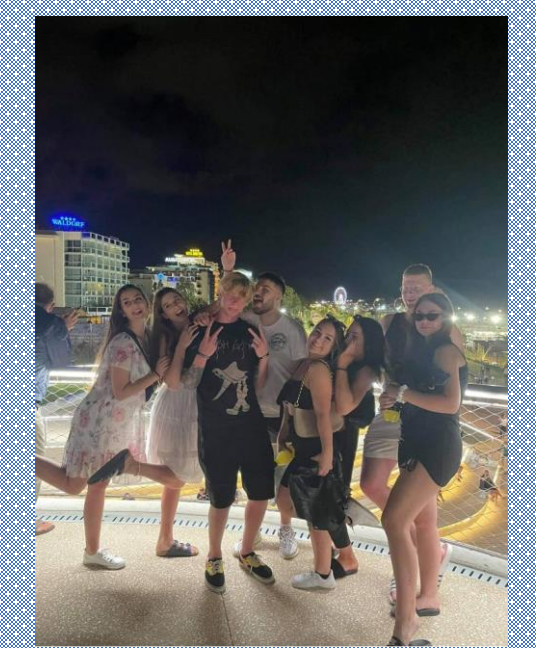

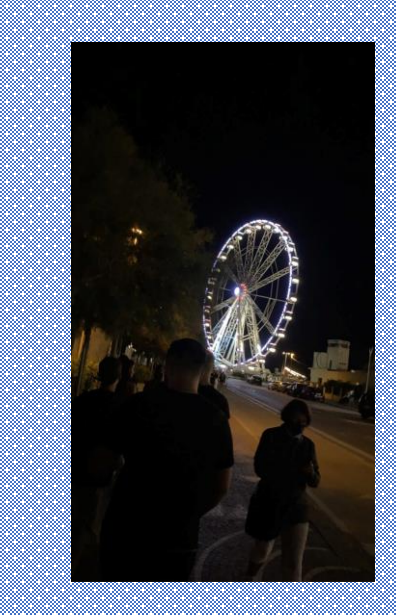

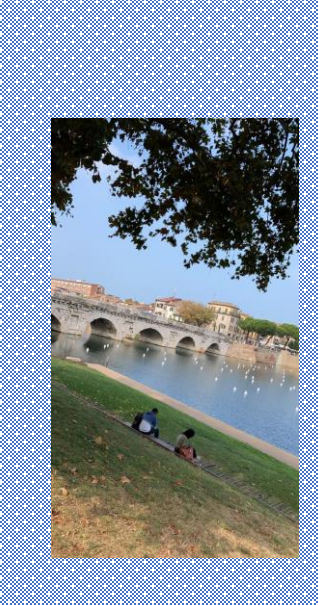

## Powrót do Polski

• Lot do Modlina z Rimini mieliśmy o godzinie 17:35 i wylądowaliśmy w Modlinie o godzinie 19:30, następnie wyruszyliśmy do Gdańska autokarem

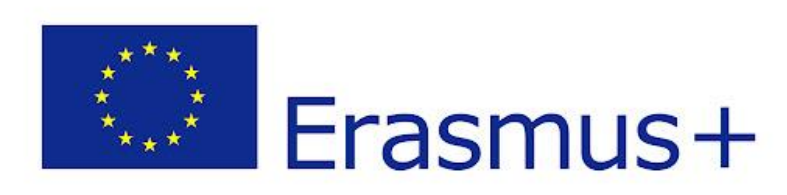

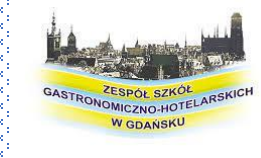

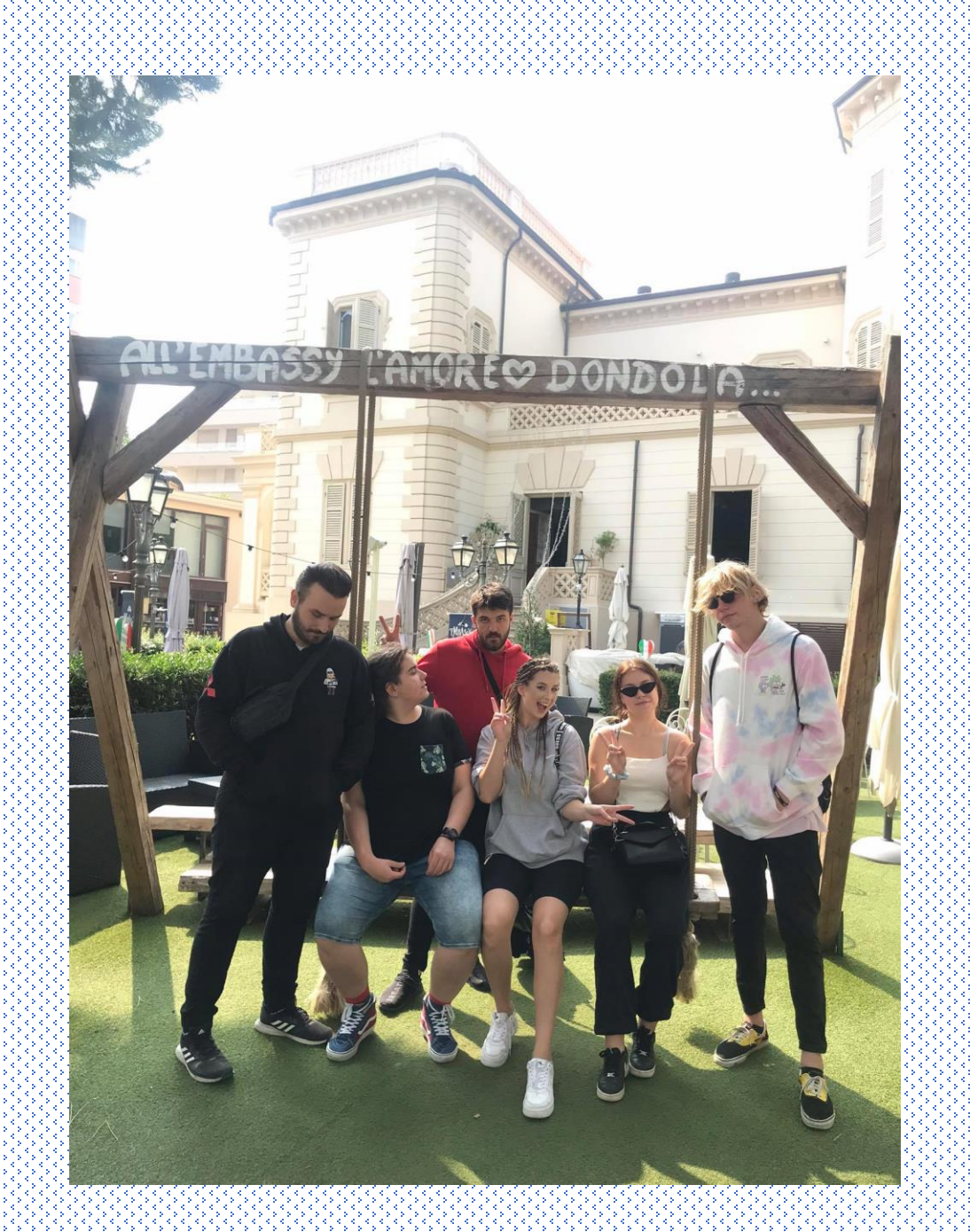

#### Wrażenia z wyjazdu

• Wyjazd oceniam bardzo pozytywnie. Było to dla mnie wspaniałe doświadczenie. Praktyki, które odbyłem bardzo mi się podobały, ponieważ miałem okazje pracować ze wspaniałymi ludźmi oraz nauczyłem się wielu rzeczy które przydadzą mi się w przyszłej pracy w moim zawodzie. Włochy bardzo zaimponowały mi kulturą oraz w szczególności świetnym jedzeniem.

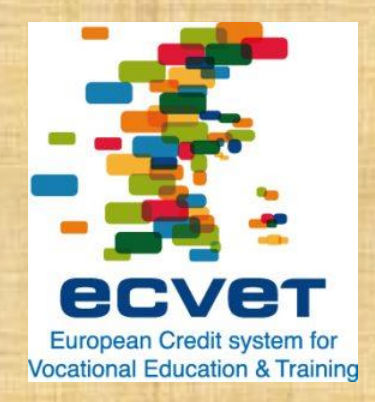

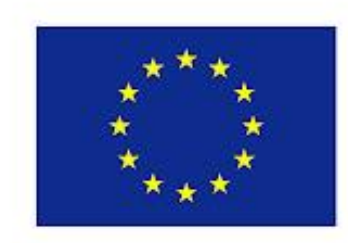

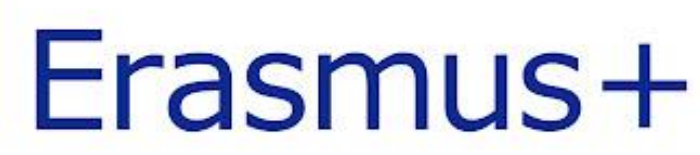

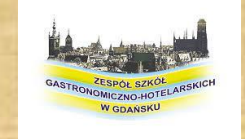

### DZIĘKUJĘ ZA UWAGĘ!

- Źródła z których korzystałem:
- -google grafika
- https://www.tasteaway.pl

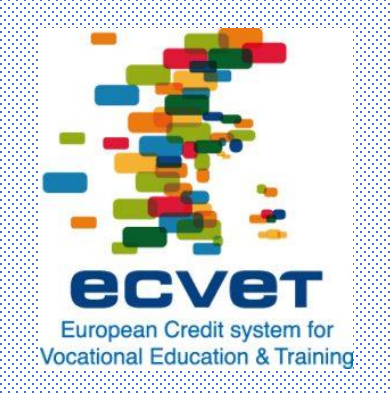

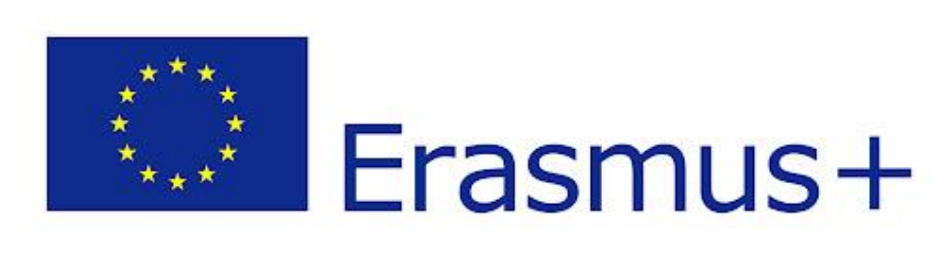

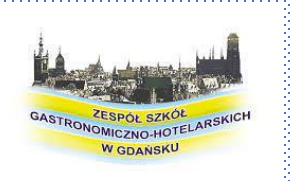